# <span id="page-0-0"></span>Fast Methods with Sieve

#### Matthew G Knepley

Mathematics and Computer Science Division Argonne National Laboratory

August 12, 2008 Workshop on Scientific Computing Simula Research, Oslo, Norway

4 0 8

And in

E K

- Can we establish good interfaces for all levels of the hierarchy?
- Do we need language extensions for more sophisticated problems?
- What information is required from each component?
- Is inter-language programming effective?
- Can we develop a general framework for boundary conditions?

# <span id="page-2-0"></span>**Outline**

## **[Spatial Decomposition](#page-2-0)**

- **[Data Decomposition](#page-12-0)**
- [Serial Implementation](#page-17-0)
- **[Parallel Spatial Decomposition](#page-21-0)**
- 5 [Parallel Performance](#page-32-0)

4 0 8

 $\leftarrow$   $\leftarrow$   $\leftarrow$ 

 $\mathcal{A}$ 

 $299$ 

医下环菌

<span id="page-3-0"></span>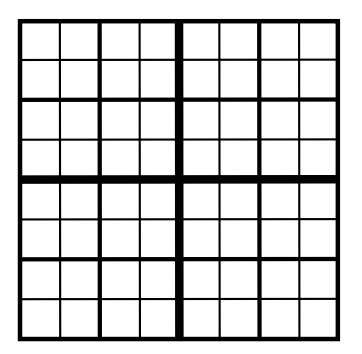

- **The Quadtree is a** Sieve • with optimized operations
- **Multipoles are stored in Sections**
- **.** Two Overlaps are defined
	-
	-
- Completion moves data for
	-
	-

 $QQ$ 

K ロト K 御 ト K 君 ト K 君 ト

<span id="page-4-0"></span>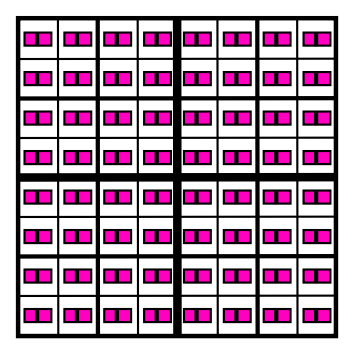

- **The Quadtree is a** Sieve
	- with optimized operations
- Multipoles are stored in Sections
- **.** Two Overlaps are defined
	-
	-
- Completion moves data for
	-
	-

 $\Omega$ 

イロト イ押ト イヨト イヨ

<span id="page-5-0"></span>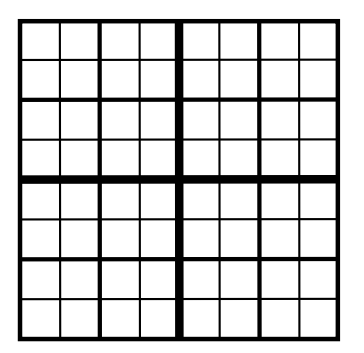

- **The Quadtree is a** Sieve
	- with optimized operations
- Multipoles are stored in Sections
- **o** Two Overlaps are defined
	- Neighbors
	- Interaction List
- Completion moves data for
	-
	-

 $\Omega$ 

イロト イ押ト イヨト イヨト

<span id="page-6-0"></span>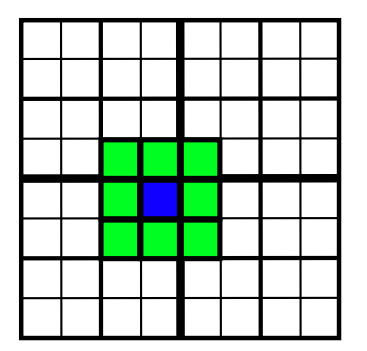

- **The Quadtree is a** Sieve
	- with optimized operations
- Multipoles are stored in Sections
- **Two Overlaps are defined** 
	- Neighbors
	- **•** Interaction List
- Completion moves data for
	-
	-

 $\Omega$ 

イロト イ押ト イヨト イヨ

<span id="page-7-0"></span>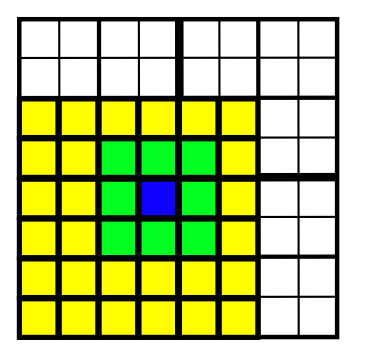

- **The Quadtree is a** Sieve
	- with optimized operations
- **Multipoles are stored in Sections**
- **Two Overlaps are defined** 
	- Neighbors
	- **•** Interaction List
- Completion moves data for
	-
	-

 $\Omega$ 

イロト イ押ト イヨト イヨ

<span id="page-8-0"></span>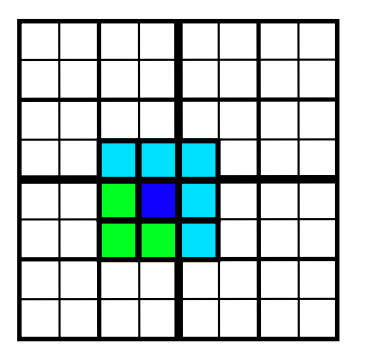

- **The Quadtree is a** Sieve
	- with optimized operations
- **Multipoles are stored in Sections**

 $\leftarrow$   $\leftarrow$   $\leftarrow$ 

4 D.K.

- **o** Two Overlaps are defined
	- Neighbors
	- **•** Interaction List
- Completion moves data for
	- Neighbors
	- **e** Interaction List

 $\Omega$ 

医单侧 医单

<span id="page-9-0"></span>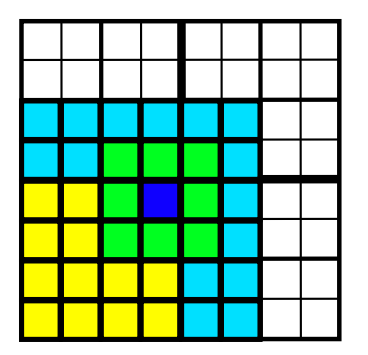

- **The Quadtree is a** Sieve
	- with optimized operations
- **Multipoles are stored in Sections**

 $\leftarrow$   $\leftarrow$   $\leftarrow$ 

4 0 8

- **Two Overlaps are defined** 
	- Neighbors
	- **•** Interaction List
- Completion moves data for
	- **Neighbors**
	- **o** Interaction List

 $\Omega$ 

医单侧 医单

## <span id="page-10-0"></span>Quadtree Implementation

- We use binary scheme to label cells (or vertices)
- Relevant relations can be determined implicitly
	- $\bullet$  cone()
	- neighbors
	- parent
	- **e** interaction list
- When vertices are not used, we can directly connect cells
	- cone() becomes neighbor method

## <span id="page-11-0"></span>Tree Interface

- **O**locateBlob(blob)
	- Locate point in the tree
- fillNeighbors()
	- Compute the neighbor section
- **O** findInteractionList()
	- Compute the interaction list cell section, allocate value section
- **O** fillInteractionList(level)
	- Compute the interaction list value section
- fill(blobs)
	- Compute the blob section
- $\bullet$  dump()
	- Produces a verifiable repesentation of the tree

4 0 8

# <span id="page-12-0"></span>**Outline**

## **[Spatial Decomposition](#page-2-0)**

- 2 [Data Decomposition](#page-12-0)
	- [Serial Implementation](#page-17-0)
- **[Parallel Spatial Decomposition](#page-21-0)**
- 5 [Parallel Performance](#page-32-0)

4 0 8

 $\leftarrow$   $\leftarrow$   $\leftarrow$ 

 $\mathcal{A}$ 

 $299$ 

医下环菌

#### <span id="page-13-0"></span>FMM requires data over the Quadtree distributed by:

• box

- Box centers, Neighbors
- $\bullet$  box + neighbors
	- **•** Blobs
- $\bullet$  box + interaction list
	- **•** Interaction list cells and values
	- Multipole and local coefficients

4 0 8

● ト

重き

#### <span id="page-14-0"></span>FMM requires data over the Quadtree distributed by:

- o hox
	- Box centers, Neighbors
- $\bullet$  box + neighbors
	- **•** Blobs
- $\bullet$  box + interaction list
	- **•** Interaction list cells and values
	- Multipole and local coefficients

 $\Omega$ 

● ト

E.

4 0 8

#### <span id="page-15-0"></span>FMM requires data over the Quadtree distributed by:

- o hox
	- Box centers, Neighbors
- $\bullet$  box + neighbors
	- **e** Blobs
- $\bullet$  box + interaction list
	- **•** Interaction list cells and values
	- Multipole and local coefficients

4 0 8

<span id="page-16-0"></span>FMM requires data over the Quadtree distributed by:

- box
	- Box centers, Neighbors
- $\bullet$  box + neighbors
	- **e** Blobs
- $\bullet$  box + interaction list
	- **•** Interaction list cells and values
	- Multipole and local coefficients

Notice this is multiscale since data is divided at each level

# <span id="page-17-0"></span>**Outline**

- **[Spatial Decomposition](#page-2-0)**
- **[Data Decomposition](#page-12-0)**
- 3 [Serial Implementation](#page-17-0)
- **[Parallel Spatial Decomposition](#page-21-0)**
- 5 [Parallel Performance](#page-32-0)

4 0 8

 $\leftarrow$   $\leftarrow$   $\leftarrow$ 

 $\mathcal{A}$ 

 $299$ 

医下环菌

## <span id="page-18-0"></span>Evaluator Interface

#### **O** initializeExpansions(tree, blobInfo)

- Generate multipole expansions on the lowest level
- Requires loop over cells
- *O*(*p*)
- upwardSweep(tree)
	- Translate multipole expansions to intermediate levels
	- Requires loop over cells and children (support)
	- $O(p^2)$
- **O** downwardSweep(tree)
	- Convert multipole to local expansions and translate local expansions on intermediate levels
	- Requires loop over cells and parent (cone)
	- $O(p^2)$

## <span id="page-19-0"></span>Evaluator Interface

#### **O** evaluateBlobs(tree, blobInfo)

- Evaluate direct and local field interactions on lowest level
- Requires loop over cells and neighbors (in section)
- $O(p^2)$
- **O** evaluate(tree, blobs, blobInfo)
	- Calculate the complete interaction (multipole + direct)

## <span id="page-20-0"></span>Kernel Interface

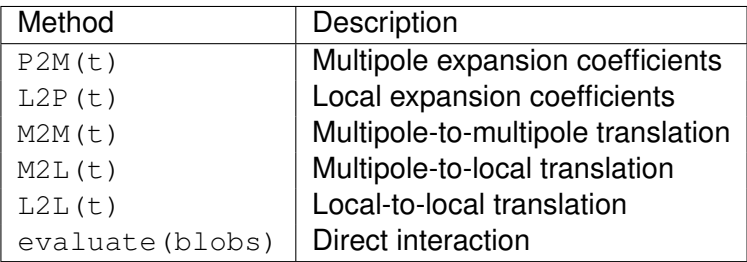

- Evaluator is templated over Kernel
- There are alternative kernel-independent methods
	- [kifmm3d](http://www.mrl.nyu.edu/~harper/kifmm3d)

4 0 8

∋⇒

 $QQ$ 

# <span id="page-21-0"></span>**Outline**

- **[Spatial Decomposition](#page-2-0)**
- **[Data Decomposition](#page-12-0)**
- [Serial Implementation](#page-17-0)
- **[Parallel Spatial Decomposition](#page-21-0)**
- 5 [Parallel Performance](#page-32-0)

4 0 8

 $\leftarrow$   $\leftarrow$   $\leftarrow$ 

 $\sim$ **B** K  $299$ 

 $\rightarrow$   $\equiv$ 

## <span id="page-22-0"></span>Parallel Tree Implementation

- Divide tree into a root and local trees
- Distribute local trees among processes
- Provide communication pattern for local sections (overlap)
	- Both neighbor and interaction list overlaps
	- Sieve generates MPI from high level description

#### <span id="page-23-0"></span>Parallel Tree Implementation How should we distribute trees?

- Multiple local trees per process allows good load balance
- Partition weighted graph
	- Minimize load imbalance and communication
	- Computation estimate:

Leaf  $N_i p$  (P2M) +  $n_i p^2$  (M2L) +  $N_i p$  (L2P) +  $3^d N_i^2$  (P2P) Interior  $n_c p^2$  (M2M) +  $n_l p^2$  (M2L) +  $n_c p^2$  (L2L)

**• Communication estimate:** 

Diagonal  $n_c(L - k - 1)$ Lateral 2<sup>*d*</sup> <sup>2*m*(*L*−*k*−1)−1</sup> for incidence dimesion *m* 

• Leverage existing work on graph partitioning

[ParMetis](http://www.cs.umn.edu/parmetis)

 $\Omega$ 

 $\mathcal{A}$   $\overline{\mathcal{B}}$   $\rightarrow$   $\mathcal{A}$   $\overline{\mathcal{B}}$   $\rightarrow$   $\mathcal{A}$   $\overline{\mathcal{B}}$   $\rightarrow$ 

### <span id="page-24-0"></span>Parallel Tree Implementation Why should a good partition exist?

Shang-hua Teng, [Provably good partitioning and load balancing algorithms](http://portal.acm.org/citation.cfm?id=289842) [for parallel adaptive N-body simulation, SIAM J. Sci. Comput.,](http://portal.acm.org/citation.cfm?id=289842) **19**(2), 1998.

- Good partitions exist for non-uniform distributions  $2D \mathcal{O}(\sqrt{n}(\log n)^{3/2})$  edgecut 3D  $\mathcal{O}(n^{2/3}(\log n)^{4/3})$  edgecut
- As scalable as regular grids
- As efficient as uniform distributions
- ParMetis will find a nearly optimal partition

#### <span id="page-25-0"></span>Parallel Tree Implementation Will ParMetis find it?

George Karypis and Vipin Kumar, [Analysis of Multilevel Graph Partitioning,](http://glaros.dtc.umn.edu/gkhome/node/79) [Supercomputing, 1995.](http://glaros.dtc.umn.edu/gkhome/node/79)

- Good partitions exist for non-uniform distributions 2D  $C_i = 1.24^iC_0$  for random matching 3D  $C_i = 1.21^{i}C_0$ ?? for random matching
- 3D proof needs assurance that averge degree does not increase
- **•** Efficient in practice

[Parallel Spatial Decomposition](#page-26-0)

### <span id="page-26-0"></span>Parallel Tree Implementation Advantages

# • Simplicity

# Complete serial code reuse

# • Provably good performance and scalability

4 D.K. 4 同 下 E.

[Parallel Spatial Decomposition](#page-27-0)

### <span id="page-27-0"></span>Parallel Tree Implementation Advantages

# • Simplicity

# • Complete serial code reuse

# Provably good performance and scalability

4 D.K. 4 同 下

[Parallel Spatial Decomposition](#page-28-0)

### <span id="page-28-0"></span>Parallel Tree Implementation Advantages

- Simplicity
- Complete serial code reuse
- Provably good performance and scalability

4 0 8

# <span id="page-29-0"></span>Parallel Tree Interface

- fillNeighbors()
	- Compute neighbor overlap, and send neighbors
- **O** findInteractionList()
	- Compute the interaction list overlap
- o fillInteractionList(level)
	- Complete and copy into local interaction sections
- fill(blobs)
	- Now must scatter blobs to local trees
	- **Uses** scatterBlobs() and gatherBlobs()

# <span id="page-30-0"></span>Parallel Data Movement

### <sup>1</sup> Complete neighbor section

### <sup>2</sup> Upward sweep

- **1** Upward sweep on local trees
- **2** Gather to root tree
- **3** Upward sweep on root tree
- **3** Complete interaction list section

#### Downward sweep

- Downward sweep on root tree
- 2 Scatter to local trees
- **3** Downward sweep on local trees

## <span id="page-31-0"></span>Parallel Evaluator Interface

#### **O** initializeExpansions(local trees, blobInfo)

- **Evaluate each local tree**
- upwardSweep(local trees, partition, root tree)
	- Evaluate each local tree and then gather to root tree
- downwardSweep(local trees, partition, root tree)
	- Scatter from root tree and then evaluate each local tree
- **Q** evaluateBlobs(local trees, blobInfo)
	- **•** Evaluate on all local trees
- **Q** evaluate(tree, blobs, blobInfo)
	- **•** Identical

G.  $\Omega$ 

あきする ト

# <span id="page-32-0"></span>**Outline**

- **[Spatial Decomposition](#page-2-0)**
- **[Data Decomposition](#page-12-0)**
- [Serial Implementation](#page-17-0)
- **[Parallel Spatial Decomposition](#page-21-0)**
- 5 [Parallel Performance](#page-32-0)

4 0 8

 $\leftarrow$   $\leftarrow$   $\leftarrow$ 

 $\sim$ 

∍

 $299$ 

医下环菌

## <span id="page-33-0"></span>Recursive Parallel

- For large problems, a single root can be a bottleneck
- We can recursively assign roots to subtrees
	- Bandwidth to root is controlled
	- What about utilization?
- Root computation is similar to MG coarse solve